# *PM SUPPORT STAFF*

## **Roles, Tools, and Process**

PM Support Staff will provide program support with afternoon activities

### *Tools*

**Documents & Location**

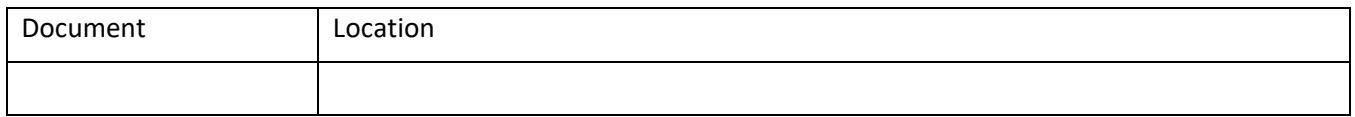

#### **Process**

### **How to calendar your time for the program**

Calendar time for the following:

- o Prepare for and participate in Launch Night.
- o During the Non-Residential portion of the program block time between 1-7pm. This will begin at USD and end at the Living Lab.

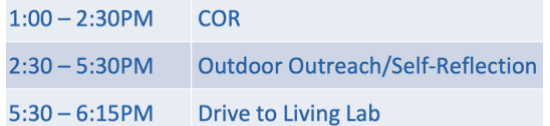

o During the Residential Portion, block 1-8:30pm, starting and ending at USD.

 $1:00 - 2:30$ PM COR 2:30 - 6:00PM Outdoor Outreach/Self-Reflection  $6:15 - 6:45$ PM Siesta 6:45 - 7:15PM Dinner 7:15 - 8:30PM Salud/Exercise Class

- o RTC Presentation Practices.
- o RTC Presentation Day.

### **How to support with Outdoor Adventures**

See, "How to facilitate Outdoor Adventures Activity" in the Student Coordinators Protocol."

### **How to support with Siesta**

See, "How to implement siesta" in the Student Coordinators Protocol."

### **How to implement meals and evening activities**

See, "How to meals and evening activities" in the Student Coordinators Protocol."